## Package 'MiRNAQCD'

May 21, 2021

Version 1.1.2

Encoding UTF-8

Date 2021-05-21

Title Micro-RNA Quality Control and Diagnosis

Description A complete and dedicated analytical toolbox for quality control and diagnosis based on subject-related measurements of micro-RNA (miRNA) expressions. The package consists of a set of functions that allow to train, optimize and use a Bayesian classifier that relies on multiplets of measured miRNA expressions. The package also implements the quality control tools required to preprocess input datasets. In addition, the package provides a function to carry out a statistical analysis of miRNA expressions, which can give insights to improve the classifier's performance. The method implemented in the package was first introduced in L. Ricci, V. Del Vescovo, C. Cantaloni, M. Grasso, M. Barbareschi and M. A. Denti, ``Statistical analysis of a Bayesian classifier based on the expression of miRNAs'', BMC Bioinformatics 16:287, 2015 <doi:10.1186/s12859-015-0715-9>. The package is thoroughly described in M. Castelluzzo, A. Perinelli, S. Detassis, M. A. Denti and L. Ricci, ``MiRNA-QC-and-Diagnosis: An R package for diagnosis based on MiRNA expression'', SoftwareX 12:100569, 2020 <doi:10.1016/j.softx.2020.100569>. Please cite both these works if you use the package for your analysis. DISCLAIMER: The software in this package is for general research purposes only and is thus provided WITHOUT ANY WARRANTY. It is NOT intended to form the basis of clinical decisions. Please refer to the GNU General Public License 3.0 (GPLv3) for further information.

Maintainer Alessio Perinelli <alessio.perinelli@unitn.it>

#### License GPL-3

RoxygenNote 7.1.0

Imports stats, utils, ggplot2, pROC

Suggests testthat

NeedsCompilation no

Author Michele Castelluzzo [aut], Alessio Perinelli [cre], Simone Detassis [aut], Michela Alessandra Denti [aut], Leonardo Ricci [aut]

<span id="page-1-0"></span>Repository CRAN Date/Publication 2021-05-21 09:20:07 UTC

## R topics documented:

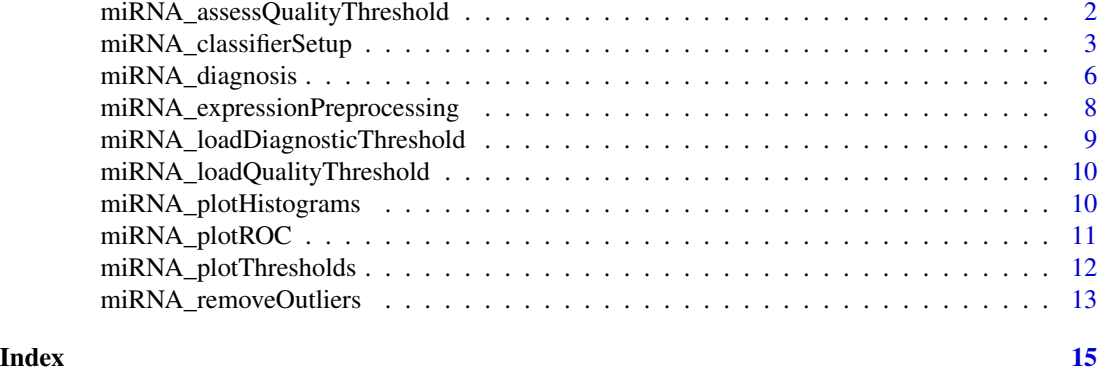

miRNA\_assessQualityThreshold

*Assessment of quality threshold values.*

## Description

This function assesses a set of quality threshold values (standard deviations), one for each miRNA, out of a dataset.

## Usage

```
miRNA_assessQualityThreshold(
  inputDataset,
  significanceLevel = 0.05,
  saveOutputFile = FALSE,
  outputFileName = "",
  sep = "\t"
\mathcal{L}
```
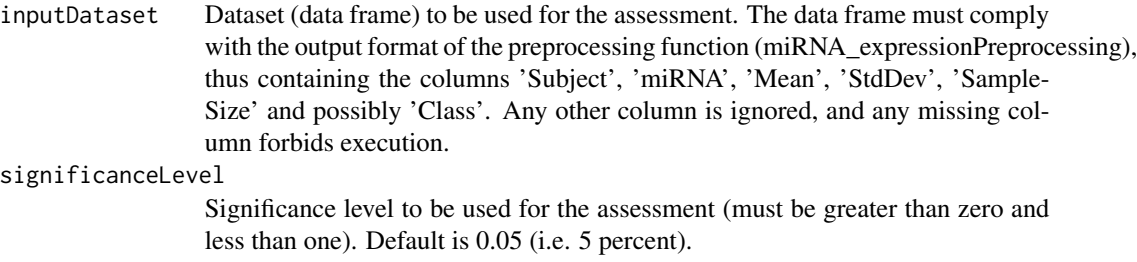

<span id="page-2-0"></span>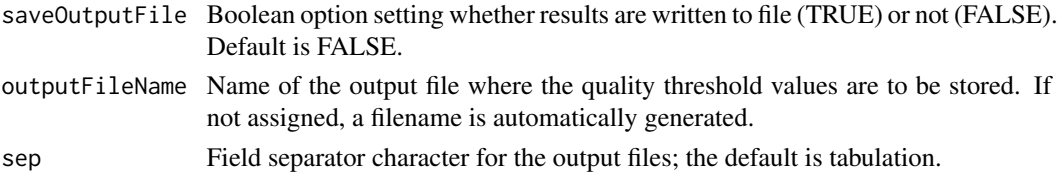

## Value

A data frame of quality threshold values, containing the columns 'miRNA' and 'QualityThreshold'.

Please refer to the user manual installed in "/path-to-library/MiRNAQCD/doc/manual.pdf" for detailed function documentation. The path "/path-to-library" can be shown from R by calling ".lib-Paths()"

#### Examples

```
requiredFile = paste(system.file(package="MiRNAQCD"),
"/extdata/test_dataset_alpha_prep.dat", sep='')
myDataFrame <- read.table(file=requiredFile, header=TRUE)
qt <- miRNA_assessQualityThreshold(myDataFrame, significanceLevel=0.05)
```
miRNA\_classifierSetup *Analysis of features and training of classifiers.*

#### Description

This function carries out different tasks depending on the input parameters: –> Analysis mode: analyzes the properties of each miRNA (possibly subtracting a normalizer) in terms of Target/Versus separation, normality, etc. A matrix of correlation coefficients between each pair of miRNAs is also assessed. –> Training mode: trains a Bayesian classifier by assessing the corresponding diagnostic threshold values and the related uncertainties.

#### Usage

```
miRNA_classifierSetup(
  inputDataset,
  inputTargetList,
  inputVersusList = character(),
  inputMiRNAList = character(),
  coeffList = double(),saveOutputFile = FALSE,
  outputFileBasename = "",
  sep = "\t",
  plotFormat = "pdf",
  scorePlotAscending = TRUE,
  scorePlotParameters = character(),
  histogramParameters = character(),
  colorComplementFlag = FALSE
)
```
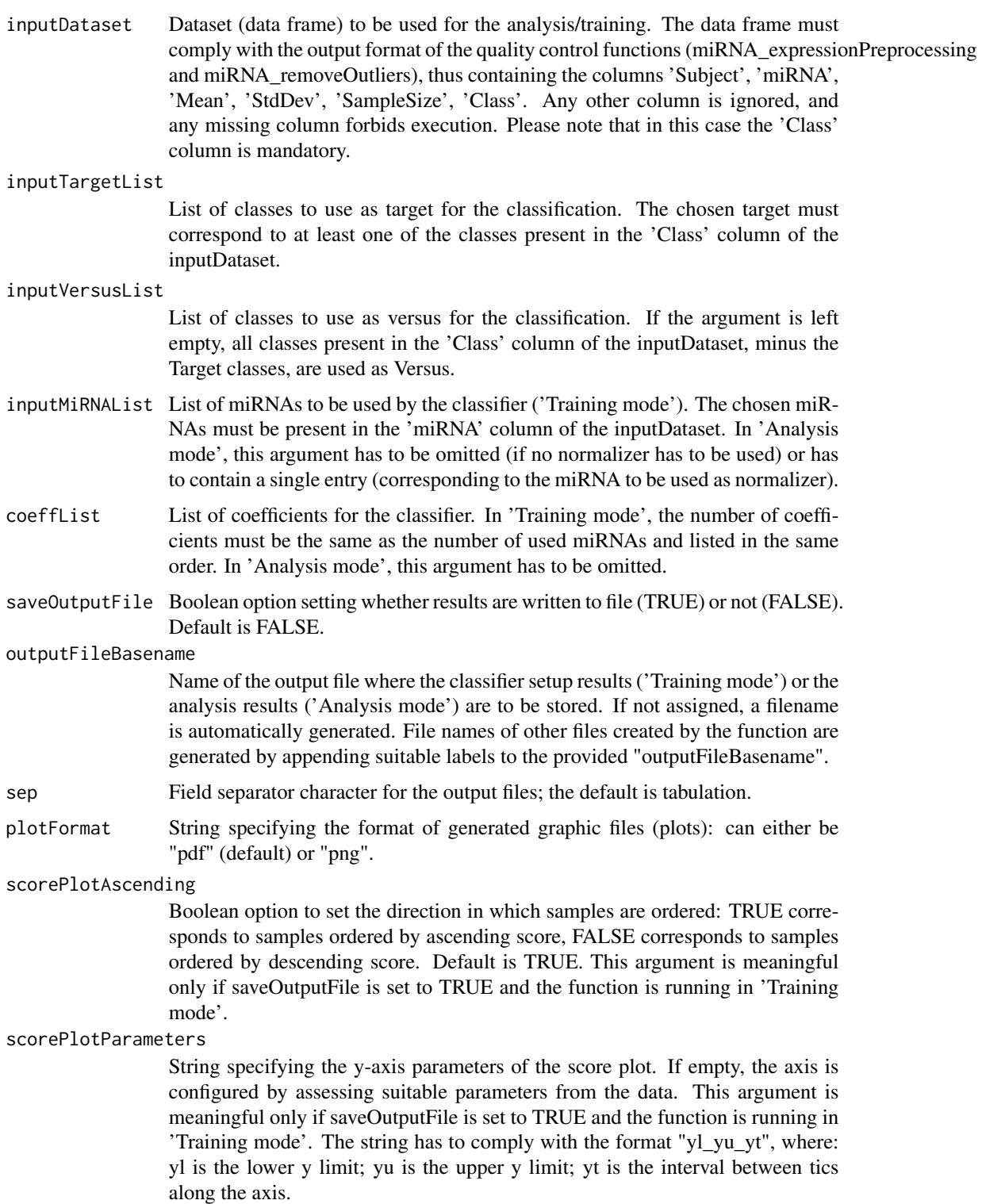

histogramParameters

String specifying the parameters used to build histograms. If empty, histograms are built by assessing suitable parameters from the data. This parameter is meaningful only if saveOutputFile is set to TRUE. The string has to comply with the following format: "xl\_xu\_bw", where xl is the lower boundary of the leftmost bin; xu is the upper boundary of the rightmost bin; bw is the bin width.

colorComplementFlag

Boolean option to switch between the default palette (FALSE) and its inverted version (TRUE). Default is FALSE, corresponding to target samples reported in blue and versus samples in red. This argument is meaningful only if saveOutputFile is set to TRUE.

Beware! Cross-correlation coefficients, as well as Shapiro-Wilk tests for normality, require at least three data samples. In case of less than three samples, those tests are skipped and "NA" (not available) is reported in the corresponding output.

## Details

In order to select between Analysis and Training mode, the input parameters "inputMiRNAList" and "coeffList" have to comply with the following requirements. –> Analysis mode: "coeffList" has to be empty (i.e. omitted in the function call arguments). "inputMiRNAList" can either be empty (i.e. omitted in the function call arguments) or of length 1: in the latter case, the single entry of "inputMiRNAList" is assumed to be the normalizer. –> Training mode: "inputMiRNAList" and "coeffList" have to be non-empty and of the same size.

## Value

In 'Analysis mode', a data frame containing the columns 'miRNA', 'Diagnosis', 'NumberOfSubjects', 'Mean', 'StdDev', 'NormalityTest', 't-test'. In 'Training mode', a data frame containing the columns 'Threshold', 'DeltaThreshold', 'DPrime', 'Pc', 'ChiUp', 'DChiUp', 'ChiDown', 'DChiDown'.

#### Examples

```
requiredFile = paste(system.file(package="MiRNAQCD"),
"/extdata/test_dataset_alpha_clean.dat", sep='')
myDataFrame <- read.table(file=requiredFile, header=TRUE)
Target \leq c("A")
Versus <- c("B", "C")
## Analysis mode
miRNAstats <- miRNA_classifierSetup(myDataFrame, Target, Versus)
## Analysis mode, with normalizer
miRNAstats <- miRNA_classifierSetup(myDataFrame, Target, Versus, c("FZ"))
## Training mode
mirnaToUse <- c("FX", "FZ")
coefficientsToUse <- c(1.0, -1.0)
threshold <- miRNA_classifierSetup(myDataFrame, Target, Versus,
```
## Description

This function classifies the entries of the input dataset as either target or versus by using the chosen classifier and given the corresponding disgnostic threshold value.

#### Usage

```
miRNA_diagnosis(
  inputDataset,
  inputMiRNAList,
  coeffList,
  inputThreshold,
  inputTargetList = character(),
  inputVersusList = character(),
  saveOutputFile = FALSE,
  outputFileBasename = "",
  sep = "\t",
  plotFormat = "pdf",
  scorePlotParameters = character(),
  scorePlotAscending = TRUE,
  colorComplementFlag = FALSE,
  histogramParameters = character()
\mathcal{E}
```
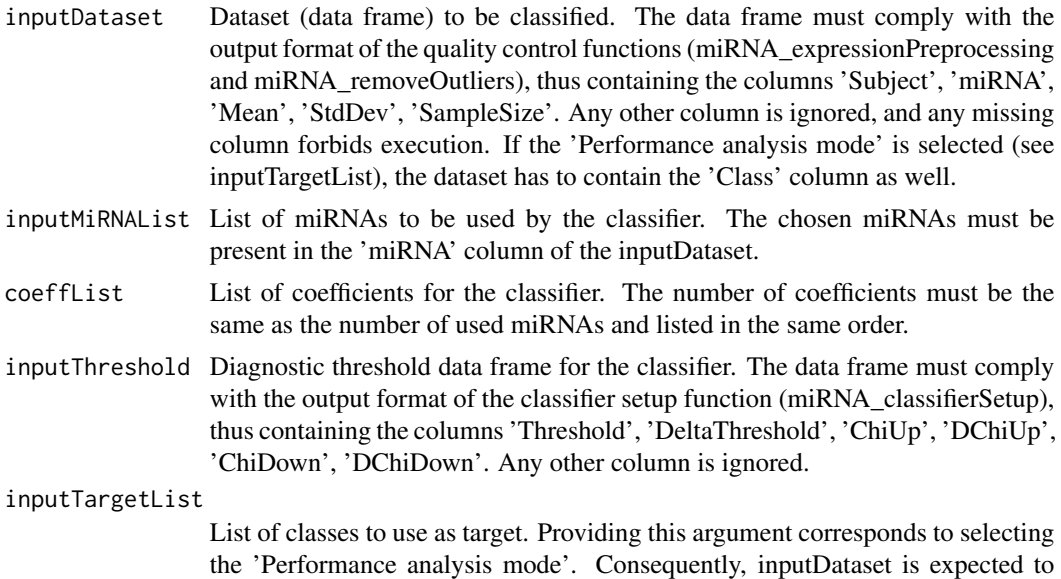

contain the 'Class' column as well. The chosen target must correspond to at least one of the classes present in the 'Class' column of the inputDataset.

#### inputVersusList

List of classes to use as versus in 'Performance analysis mode'. If the argument is left empty, all classes present in the 'Class' column of the inputDataset, minus the Target classes, are used as Versus.

saveOutputFile Boolean option setting whether results are written to file (TRUE) or not (FALSE). Default is FALSE.

#### outputFileBasename

Name of the output file where the diagnosis results are to be stored. If not assigned, a filename is automatically generated.

- sep Field separator character for the output file; the default is tabulation.
- plotFormat String specifying the format of generated graphic files (plots): can either be "pdf" (default) or "png".

#### scorePlotParameters

String specifying the y-axis parameters of the score plot. If empty, the axis is configured by assessing suitable parameters from the data. This argument is meaningful only if saveOutputFile is set to TRUE. The string has to comply with the format "yl\_yu\_yt", where: yl is the lower y limit; yu is the upper y limit; yt is the interval between tics along the axis.

#### scorePlotAscending

Boolean option to set the direction in which samples are ordered: TRUE corresponds to samples ordered by ascending score, FALSE corresponds to samples ordered by descending score. Default is TRUE. This argument is meaningful only if saveOutputFile is set to TRUE.

#### colorComplementFlag

Boolean option to switch between the default palette (FALSE) and its inverted version (TRUE). Default is FALSE, corresponding to target samples reported in blue and versus samples in red. This argument is meaningful only if saveOutputFile is set to TRUE.

#### histogramParameters

(Used in 'Performance analysis mode' only). String specifying the parameters used to build the histogram. If empty, the histogram is built by assessing suitable parameters from the data. This parameter is meaningful only if saveOutputFile is set to TRUE. The string has to comply with the format "xl\_xu\_bw", where: xl is the lower boundary of the leftmost bin; xu is the upper boundary of the rightmost bin; bw is the bin width.

#### Details

This function can also run in 'Performance analysis mode' to evaluate the performance of a classifier by running it on an already-classified dataset. In order to carry out performance analysis, inputDataset has to contain a 'Class' column. Moreover, a list of Target classes has to be provided to the function via the inputTargetList argument.

## <span id="page-7-0"></span>Value

A data frame containing the columns 'Subject', 'Diagnosis' and 'Score'.

Please refer to the user manual installed in "/path-to-library/MiRNAQCD/doc/manual.pdf" for detailed function documentation. The path "/path-to-library" can be shown from R by calling ".lib-Paths()"

### Examples

```
requiredDataFile = paste(system.file(package="MiRNAQCD"),
"/extdata/test_dataset_beta_clean.dat", sep='')
myDataFrame <- read.table(file=requiredDataFile, header=TRUE)
requiredThresholdFile = paste(system.file(package="MiRNAQCD"),
"/extdata/test_dataset_alpha_threshold.txt", sep='')
thresholdDataFrame <- read.table(file=requiredThresholdFile, header=TRUE)
mirnaToUse <- c("FX", "FZ")
coefficientsToUse <- c(1.0, -1.0)
## Classification
classifiedDataset <- miRNA_diagnosis(myDataFrame, mirnaToUse, coefficientsToUse,
thresholdDataFrame)
```
miRNA\_expressionPreprocessing

*Pre-processing of datasets.*

## Description

This function carries out the pre-processing required by the other functions of the miRNA-QC-and-Diagnosis package.

#### Usage

```
miRNA_expressionPreprocessing(inputDataset, multipletSize)
```
- inputDataset Dataset (data frame) to be pre-processed. The data frame must contain the columns 'Subject', 'miRNA', 'Value' and possibly 'Class'. Any other column is ignored, and any missing column forbids execution. Please note that using the character '-' within the dataset causes undefined behaviour (even if data were correctly loaded by 'read.table').
- multipletSize Size of the multiplets to be considered. Any multiplet of different size is ignored.

## <span id="page-8-0"></span>Value

A pre-processed data frame, containing the columns 'Subject', 'miRNA', 'Mean', 'StdDev', 'SampleSize', and possibly 'Class'.

Please refer to the user manual installed in "/path-to-library/MiRNAQCD/doc/manual.pdf" for detailed function documentation. The path "/path-to-library" can be shown from R by calling ".lib-Paths()"

## Examples

```
requiredFile = paste(system.file(package="MiRNAQCD"), "/extdata/test_dataset_alpha.dat", sep='')
myDataFrame <- read.table(file=requiredFile, header=TRUE)
myPreprocessedDataFrame <- miRNA_expressionPreprocessing(myDataFrame, 3)
```
miRNA\_loadDiagnosticThreshold

*Load diagnostic threshold values.*

## Description

This function loads from file a data frame containing the diagnostic threshold values of a trained classifier.

#### Usage

```
miRNA_loadDiagnosticThreshold(inputFileName, sep = "")
```
## Arguments

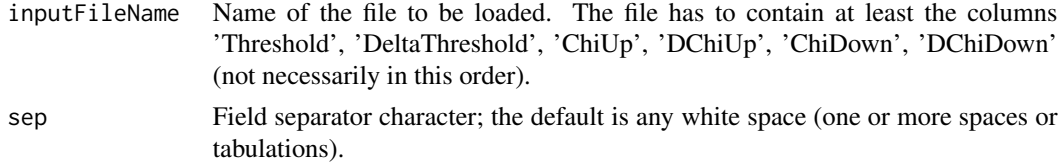

#### Value

A data frame containing all the columns present in the file.

Please refer to the user manual installed in "/path-to-library/MiRNAQCD/doc/manual.pdf" for detailed function documentation. The path "/path-to-library" can be shown from R by calling ".lib-Paths()"

### Examples

```
requiredFile = paste(system.file(package="MiRNAQCD"),
"/extdata/test_dataset_alpha_threshold.txt", sep='')
threshold <- miRNA_loadDiagnosticThreshold(requiredFile)
```

```
miRNA_loadQualityThreshold
```
*Load quality threshold values.*

## Description

This function loads from file a data frame containing the quality threshold values for a set of miR-NAs.

## Usage

```
miRNA_loadQualityThreshold(inputFileName, sep = "")
```
## Arguments

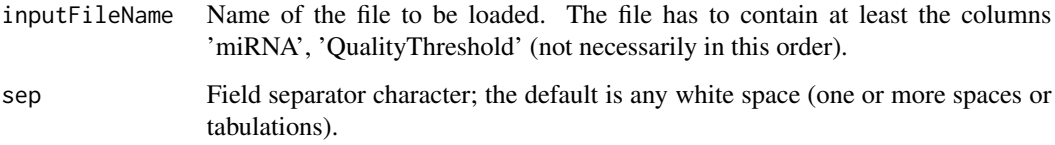

## Value

A data frame containing the columns 'miRNA' and 'QualityThreshold'.

Please refer to the user manual installed in "/path-to-library/MiRNAQCD/doc/manual.pdf" for detailed function documentation. The path "/path-to-library" can be shown from R by calling ".lib-Paths()"

#### Examples

```
requiredFile = paste(system.file(package="MiRNAQCD"), "/extdata/test_dataset_alpha_qt.dat", sep='')
qtDataFrame <- miRNA_loadQualityThreshold(requiredFile)
```
miRNA\_plotHistograms *Plot of classifier distribution histograms (Target and Versus).*

## Description

Generates a plot of the histograms of the score values for the target and versus sets.

## <span id="page-10-0"></span>miRNA\_plotROC 11

## Usage

```
miRNA_plotHistograms(
  inputDataset,
  thresholdFrame = character(),
  outputFileLabel,
 plotFormat = "pdf",
 histogramParameters = character(),
  colorComplementFlag = FALSE
)
```
## Arguments

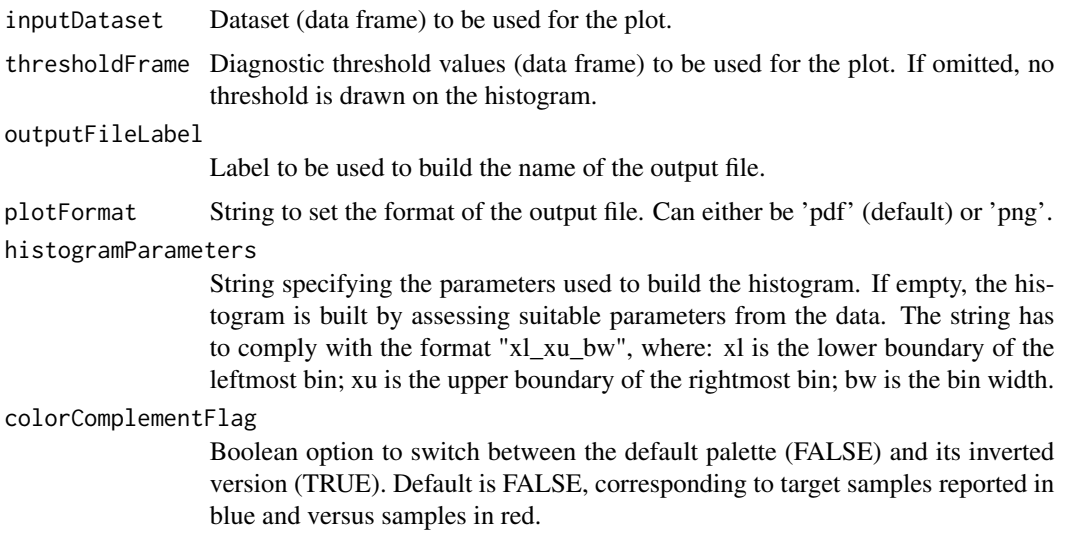

## Value

A ggplot object containing the plot.

This function is not exported to the package NAMESPACE, but it is called by other functions of the same package.

miRNA\_plotROC *Plot of classifier ROC curve.*

## Description

Generates a plot of the ROC curve out of the input dataset.

## Usage

```
miRNA_plotROC(inputDataset, outputFileLabel, plotFormat = "pdf")
```
## **Arguments**

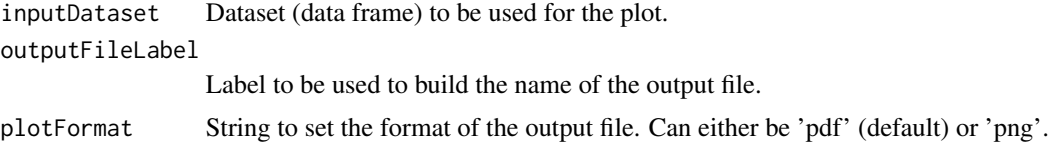

### Value

A ggplot object containing the plot.

This function is not exported to the package NAMESPACE, but it is called by other functions of the same package.

miRNA\_plotThresholds *Plot of scores and thresholds of a Bayes classifier.*

#### Description

Generates a plot of the classifier scores of a dataset, as well as the corresponding classifier thresholds.

#### Usage

```
miRNA_plotThresholds(
  inputDataset,
  thresholdsFrame,
  outputFileLabel,
  plotFormat = "pdf",
  scorePlotParameters = character(),
  colorComplementFlag = FALSE
)
```
#### Arguments

inputDataset Dataset (data frame) to be used for the plot.

thresholdsFrame

Diagnostic threshold values (data frame) to be used for the plot.

```
outputFileLabel
```
Label to be used to build the name of the output file.

plotFormat String to set the format of the output file. Can either be 'pdf' (default) or 'png'. scorePlotParameters

> String specifying the parameters of the score plot y-axis. If empty, the axis is configured by assessing suitable parameters from the data. The string has to comply with the format "yl\_yu\_yt", where: yl is the lower y limit; yu is the upper y limit; yt is the interval between tics along the axis.

<span id="page-11-0"></span>

<span id="page-12-0"></span>colorComplementFlag

Boolean option to switch between the default palette (FALSE) and its inverted version (TRUE). Default is FALSE, corresponding to target samples reported in blue and versus samples in red.

## Value

A ggplot object containing the plot.

This function is not exported to the package NAMESPACE, but it is called by other functions of the same package.

miRNA\_removeOutliers *Removal of dataset outliers.*

## Description

This function removes outliers from a given dataset according to a set of quality threshold values.

## Usage

miRNA\_removeOutliers(inputDataset, qualityThresholdFrame)

## Arguments

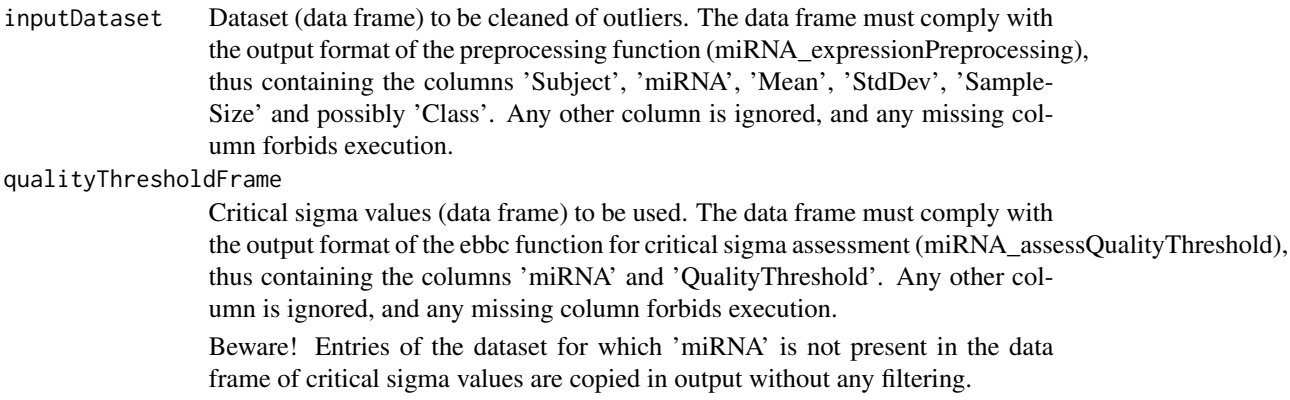

## Value

A data frame corresponding to a copy of the input dataset devoid of outliers. The output data frame thus contains the columns 'Subject', 'miRNA', 'Mean', 'StdDev', 'Variance', 'SampleSize' and possibly 'Class'.

Please refer to the user manual installed in "/path-to-library/MiRNAQCD/doc/manual.pdf" for detailed function documentation. The path "/path-to-library" can be shown from R by calling ".lib-Paths()"

## Examples

```
requiredDataFile = paste(system.file(package="MiRNAQCD"),
"/extdata/test_dataset_alpha_prep.dat", sep='')
myDataFrame <- read.table(file=requiredDataFile, header=TRUE)
requiredQtFile = paste(system.file(package="MiRNAQCD"),
"/extdata/test_dataset_alpha_qt.dat", sep='')
qtDataFrame <- read.table(file=requiredQtFile, header=TRUE)
myDataFrameCleaned <- miRNA_removeOutliers(myDataFrame, qtDataFrame)
```
# <span id="page-14-0"></span>Index

miRNA\_assessQualityThreshold, [2](#page-1-0) miRNA\_classifierSetup, [3](#page-2-0) miRNA\_diagnosis, [6](#page-5-0) miRNA\_expressionPreprocessing, [8](#page-7-0) miRNA\_loadDiagnosticThreshold, [9](#page-8-0) miRNA\_loadQualityThreshold, [10](#page-9-0) miRNA\_plotHistograms, [10](#page-9-0) miRNA\_plotROC, [11](#page-10-0) miRNA\_plotThresholds, [12](#page-11-0) miRNA\_removeOutliers, [13](#page-12-0)